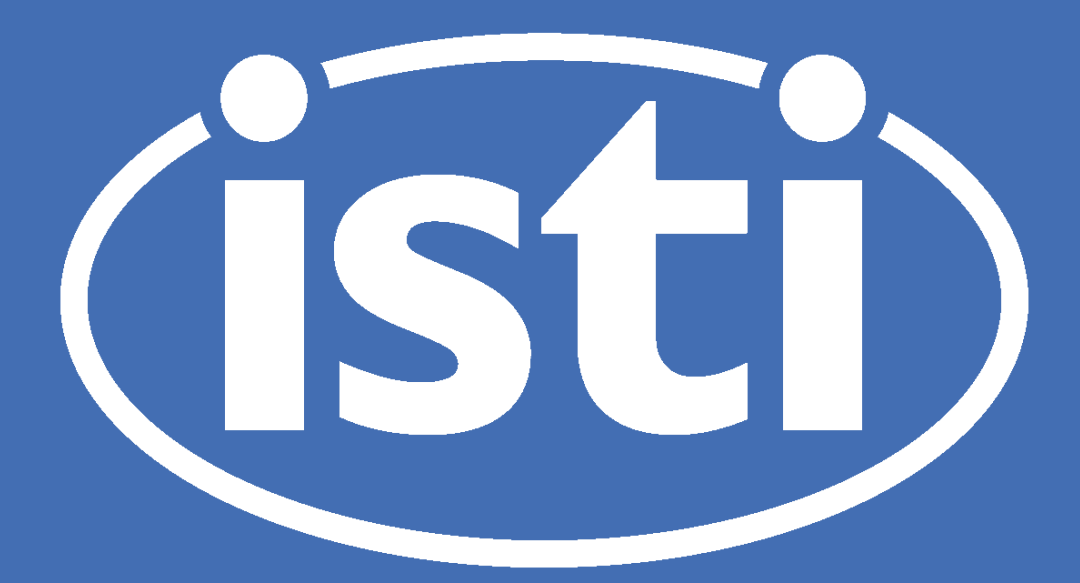

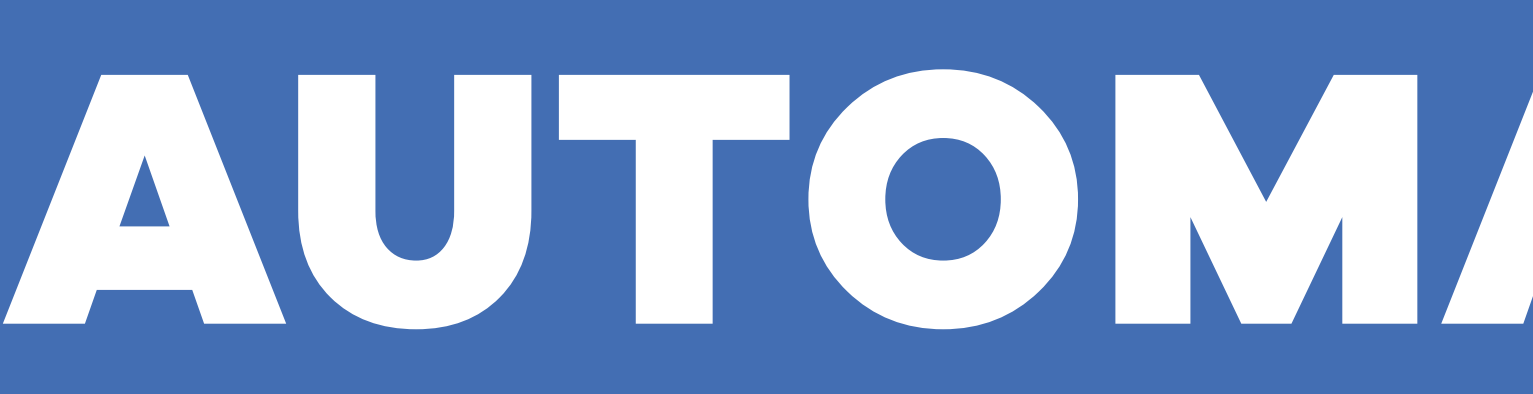

## ANSIBLE FLOW

- plays are the basic commands
- playbooks are collections of plays
- deployments are collections of playbooks

## WORKFLOW SUMMARY

- setup controller node
- provision systems
- configure options
- deploy to host nodes

## MANAGE CONFIGURATIONS USING GIT

- checkout provides base distribution
- branch captures deviations
- pull via access tokens
- push via user credentials
- merge performs updates
- diff visualizes changes
- log provides history

## UPDATE METADATA USING UTILITIES

- stnxml2aqms to populate metadata tables
- SQL scripts to populate additional tables
- ewconfig to generate config files
- ewconfig-revisions.sh to specify deviations

## ADMINISTER SYSTEMS USING MODERN TOOLS

- Rocky Linux 8
- RHEL 8
- Postgres 14
- PostGIS 3.2
- MariaDB 10
- Anaconda 3.9
- Apache 2.4
- Tomcat 9.0
- Java 1.8

- systemd to manage services
- firewalld to manage access
- cron to manage scheduling
- yum/dnf to manage system updates
- conda/pip to manage python updates
- ansible to manage software updates

## ANALYZE RESULTS USING APIS & GUIS

- dbselect for command line interaction
- FDSNWS APIs for remote interaction
- Jiggle/DRP for analyst review
- AQMS alarms for notifications
- PDL for distribution

## Loren Antolik, Paul Friberg

## (ISTI) AUTOMATED & EFFICIENT INSTALLATION OF AQMS

# Improving efficiency by using automation tools to install and configure complex seismic systems.

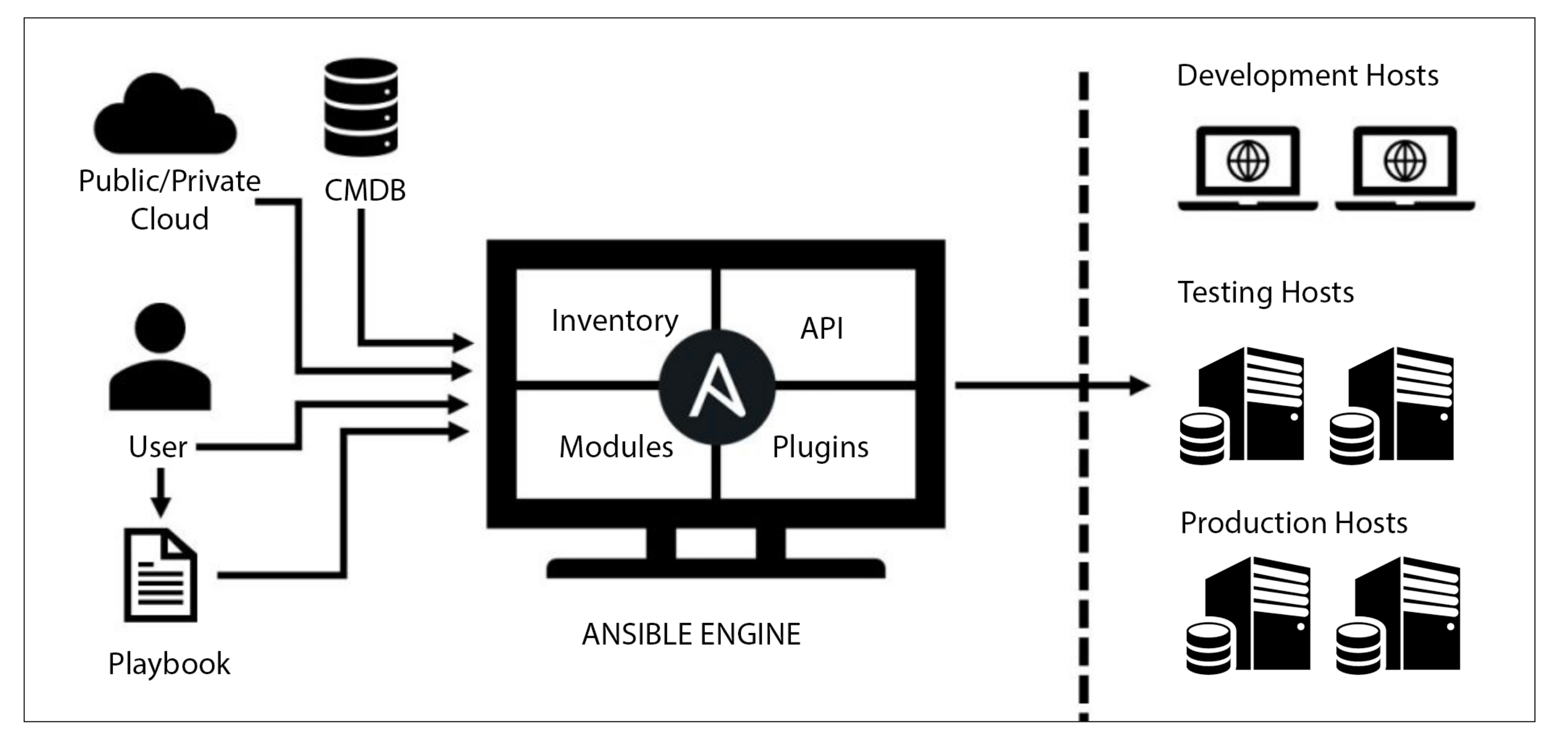

ISTI: INSTRUMENTAL SOFTWARE TECHNOLOGIES, INC . WWW.ISTI.COM

- name: Checkout distro from repo
- git:
- repo: "https://{{ token }}@{{ aqms\_repo }}"
- dest: "/aqms/"

YN Y CALL

- version: "{{ agms\_branch }}"
- force: no

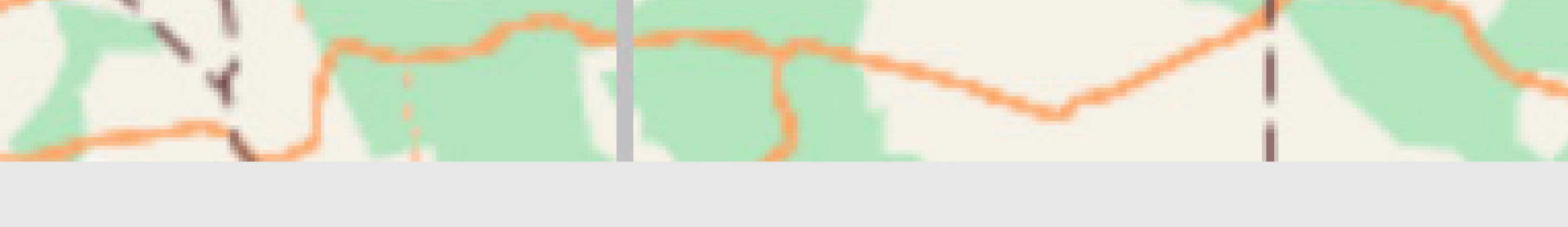

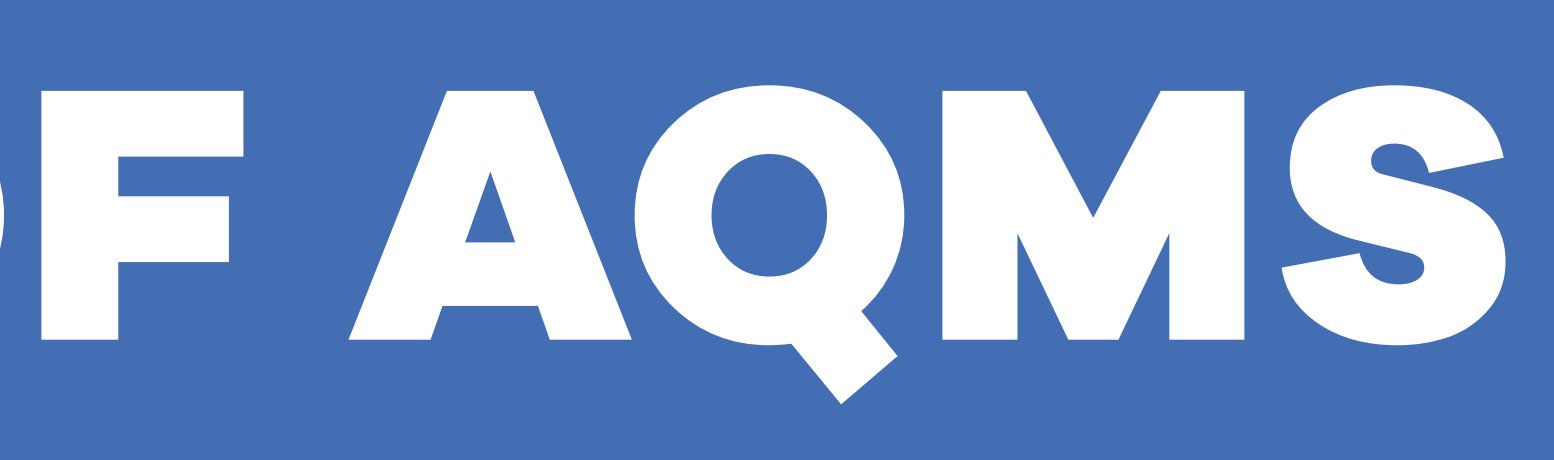

## COMMUNITY COLLABORATION

- gitlab.isti.com
- gitlab.com/seismic-software
- gitlab.com/aqms-swg
- github.com/pnsn
- github.com/EarthScope
- github.com/usgs
- volcanoes.usgs.gov

## OPEN SOURCE PACKAGES

## ADDITIONAL PLAYBOOKS

- dataselect
- ewave
- eqkportal
- ezw
- hypodd
- phaseworm
- ringserver
- shakemap
- snw
- telegraf

## COMING SOON

- metadata playbook
- eqk-notification tool
- systemd for individual aqms modules
- Rocky and RHEL 9, Postgres 15 support

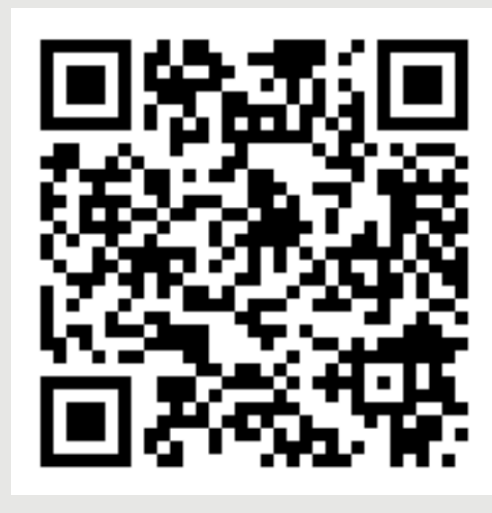